# AutoCAD Codigo de licencia y Keygen [Win/Mac] (finales de 2022)

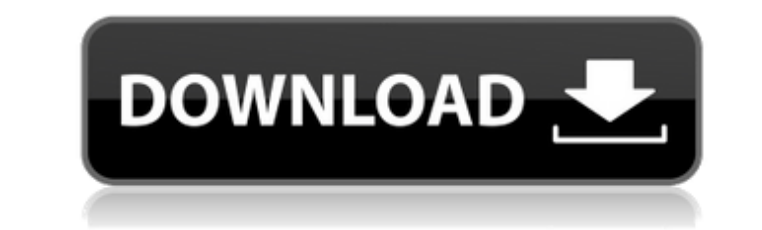

 $1/4$ 

#### **AutoCAD Crack+ Codigo de registro gratuito X64**

El nombre AutoCAD proviene de "autocadáptero". Este era el nombre del adaptador de gráficos utilizado en el software original de 1982, así como en AutoCAD hasta la versión 14 de AutoCAD. Como nombre para el software, AutoC posteriores. Las versiones posteriores asaron a llamarse Autocad-Exported-PlainText cuando AutoCAD se export como un controlador de trazador de papel. A partir de la versión 15 de AutoCAD, el nombre Exported-PlainText se e sus propias versiones separadas en forma de "AutoCAD-XML" (por ejemplo, AutoCAD Release 16 era una versión de AutoCAD-XML 16). Además, cuando se introduce una nueva función en la versión actual de AutoCAD, suele estar prec de AutoCAD se llama AutoCAD-DWG-DXF). La serie ahora es tan grande que los cambios menores en una función pueden tener su propia versión numerada (por ejemplo, AutoCAD 2017 tenía la capacidad de crear archivos DXF por prim eléctrica, civil y de otro tipo, y también es compatible con el dibujo en muchos de los otros campos en los que existe CAD. Desde 1989, las aplicaciones CAD se han licenciado generalmente por un número de modelo, que va ac 2008 R1, lanzada en mayo de 2007. La última versión de AutoCAD para Windows fue AutoCAD 2011. Las versiones anteriores fueron AutoCAD 2002 y AutoCAD 2009 autoCAD 2009 autoCAD para macOS e iOS. La versión más reciente de Au de AutoCAD, AutoCAD solo manejaba dibujos y trazados 2D de dibujos de ingeniería y dibujos de estilo de ingeniería.

#### **AutoCAD Crack+ Torrent completo del numero de serie**

UML El lenguaje de modelado unificado (UML) de código abierto es compatible con la familia de herramientas de productos 3D Graphics (Versión 3). AutoCAD tiene un espacio de direcciones finito para símbolos y objetos, y el cerrado evitará que el usuario agregue herramientas de terceros. Las herramientas de código abierto se pueden usar con AutoCAD con compatibilidad limitada con los formatos de archivo. Ver también Comparación de software CA dwg Referencias Otras lecturas Libro de recetas de programación CAD, de John E. Bergman, publicado en 1991. (en Mac OS) enlaces externos Categoría:Software de diseño asistido por computadora Categoría:Software relacionado científica Categoría: Autodesk Una escobilla limpiaparabrisas normalmente tiene al menos un soporte o soporte de escobilla que está montado de manera pivotante en el vehículo y que lleva una escobilla. El montaje de pivote limpiaparabrisas, el soporte de la escobilla montado de forma pivotante se presiona contra un tope adecuado previsto en la carrocería del vehículo. Se sabe que para lograr un control óptimo del movimiento de timpieza de la conectado fijamente a la escobilla. brazo del vehículo. Cuando el conductor del vehículo mueve un brazo de limpiaparabrisas, el eje del limpiaparabrisas normalmente se presiona por medio de una pieza de empuje contra la es el portacuchillas contra un tope adecuado o cuando el conductor presiona un brazo del limpiaparabrisas contra la escobilla, el movimiento giratorio del portacuchillas, on generalmente restringida para evitar daños en el po medios de restricción evitan que el conductor tenga ningún control sobre el piv. 27c346ba05

### **AutoCAD Crack+ Codigo de registro gratuito Descarga gratis 2022 [Nuevo]**

Abra "Office Professional Plus 2016 para Windows" > "Autodesk 2019". En Opciones de proyecto, seleccione "Exportar a archivos DWG/DXF de Autodesk (Keygen)". Presiona "siguiente". Elija "Guardar en archivo" > "C:\Archivos d > "Aceptar". Obtendrá un nuevo proyecto con la extensión ".dwg". Puede abrirlo con Autodesk. En el último paso, seleccione "Exportar" > "Archivos DWG (Autocad 2019)". Obtendrá un nuevo proyecto con la extensión ".dwg". Ábr Autodesk.com: Visor de DWG de Autodesk 2019 Ver también formato de archivo CAD Lista de formatos de archivo CAD Lista de formatos de archivo CAD enlaces externos línea de productos autocad 2019 Sitio web oficial Categoría: Categoría:Herramientas de comunicación técnica Categoría: Dibujo técnico Categoría:Herramientas técnicos Categoría:Herramientas técnicas de comunicaciónSi lo amas... "If You Love Him..." es una canción escrita por Karen Da el noveno sencillo número uno de Dunn. El sencillo llegó al número uno durante una semana y pasó un total de catorce semanas en la lista de países. Rendimiento gráfico Referencias Categoría:Canciones de 1985 Categoría:Canc número uno Categoría:Canciones escritas por Karen Dalton Categoría:Grabaciones de canciones producidas por Jerry Kennedy Categoría:Grabaciones de canciones producidas por Chris Waters Categoría:Singles de Warner RecordsQ:

# **?Que hay de nuevo en el?**

Nueva característica de diseño, que incluye lo siguiente: Incorpora comentarios en impresiones de su dibujo tal como aparecen en una ventana de vista previa. Edite y guarde su diseño con funciones como sombras, materiales diseño y la vista sin diseño y la vista sin diseño. Utilice objetos importados en sus dibujos para especificar el material que se utilizará para cortes, espacios, agujeros, etc. Use objetos importados en sus diseño para eg archivos externos, incrustando imágenes rasterizadas (JPEG, GIF o PNG) e importando una imagen vectorial (SVG). (vídeo: 1:17 min.) Utilice archivos vinculados como un objeto estándar en un dibujo. Es similar a importar un 1:22 min.) Use archivos vinculados y otros objetos vinculados en un diseño. (vídeo: 1:14 min.) Aplique su configuración a los objetos importados utilizando archivos vinculados. (vídeo: 1:21 min.) Cambie el color del fondo configuración de archivo vinculado. Controle el número de objetos vinculados que aparecen en un dibujo. (vídeo: 1:16 min.) Personaliza el estilo y la apariencia de los archivos vinculados. Importar objetos con archivos vin archivos vinculados y otros objetos vinculados se pueden utilizar para navegar dentro de un dibujo. Los archivos vinculados se pueden utilizar como objetos estándar en un dibujo. Los archivos vinculados se pueden usar como almacenar todos los objetos vinculados en

# **Requisitos del sistema:**

Mac OS X 10.9+ Procesador mínimo de 1 GHz Mínimo 2 GB de RAM Pantalla de 1280x800 Mínimo: Mac OS X 10.5+ OSX 10.5 o posterior Hardware: iPad Aire 2 (802.11ac) iPhone 4/4S/5 (802.11ac) Requerimientos adicionales: YMMV. No a

#### Enlaces relacionados:

<https://doitory.com/autodesk-autocad-2023-24-2-crack-descarga-gratis/> [https://bastakiha.ir/wp-content/uploads/2022/06/AutoCAD\\_\\_Crack\\_Licencia\\_Keygen\\_Gratis\\_Ultimo\\_2022.pdf](https://bastakiha.ir/wp-content/uploads/2022/06/AutoCAD__Crack_Licencia_Keygen_Gratis_Ultimo_2022.pdf) <https://www.velocitynews.co.nz/advert/autocad-crack-keygen-for-windows-mas-reciente/> <https://parleafrique.com/wp-content/uploads/2022/06/AutoCAD-91.pdf> <http://www.sweethomeslondon.com/?p=18932> https://lerochlab.fr/wp-content/uploads/2022/06/AutoCAD\_Crack\_\_.pdf <https://turn-key.consulting/2022/06/29/autocad-24-1-con-llave/> [https://blaquecat.com/community/upload/files/2022/06/3a4YMS4r5Fr6vjyFRIbF\\_29\\_34603a7c00b79519c7101afcbcb38cfe\\_file.pdf](https://blaquecat.com/community/upload/files/2022/06/3a4YMS4r5Fr6vjyFRIbF_29_34603a7c00b79519c7101afcbcb38cfe_file.pdf) <https://multipanelwallart.com/2022/06/29/autocad-24-2-codigo-de-activacion-con-keygen-pc-windows/> [https://nakvartire.com/wp-content/uploads/2022/06/Autodesk\\_AutoCAD\\_Crack.pdf](https://nakvartire.com/wp-content/uploads/2022/06/Autodesk_AutoCAD_Crack.pdf) <http://www.giffa.ru/who/autodesk-autocad-crack-clave-de-licencia-gratuita-descargar-finales-de-2022/> [https://hqpeptides.com/wp-content/uploads/2022/06/AutoCAD\\_Crack\\_Descargar.pdf](https://hqpeptides.com/wp-content/uploads/2022/06/AutoCAD_Crack_Descargar.pdf) <https://hanffreunde-braunschweig.de/autodesk-autocad-2017-21-0-crack-con-llave-win-mac-2022-nuevo/> <https://navigayte.com/wp-content/uploads/AutoCAD-3.pdf> [https://www.cnaclassnorthernva.com/wp-content/uploads/2022/06/Autodesk\\_AutoCAD\\_Crack\\_\\_Ultimo2022.pdf](https://www.cnaclassnorthernva.com/wp-content/uploads/2022/06/Autodesk_AutoCAD_Crack__Ultimo2022.pdf) [https://you.worldcruiseacademy.co.id/upload/files/2022/06/D9Zz4ZCXKCnzS6yQelo5\\_29\\_34603a7c00b79519c7101afcbcb38cfe\\_file.pdf](https://you.worldcruiseacademy.co.id/upload/files/2022/06/D9Zz4ZCXKCnzS6yQelo5_29_34603a7c00b79519c7101afcbcb38cfe_file.pdf) [https://ex0-sys.app/upload/files/2022/06/qVzHdlp2eC2SVuMkqUtP\\_29\\_04798e92b546a6a5e15606b74b93c81c\\_file.pdf](https://ex0-sys.app/upload/files/2022/06/qVzHdlp2eC2SVuMkqUtP_29_04798e92b546a6a5e15606b74b93c81c_file.pdf) <https://cuteteddybearpuppies.com/2022/06/autodesk-autocad-crack-torrente-2022-nuevo/> <http://meowmeowcraft.com/2022/06/30/autodesk-autocad-crack-descargar-actualizado-2022/> <https://www.plori-sifnos.gr/autodesk-autocad-2019-23-0-crack-clave-de-licencia-llena-descargar/>